## **EZ-ELD DATA DIAGNOSTICS**<br> **Stoneridge** EZ-ELD<br> **EZ-ELD**<br> **EZ-ELD AND MALFUNCTIONS**

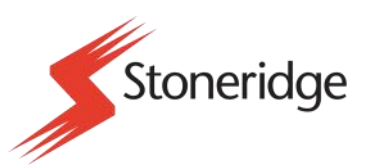

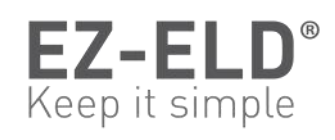

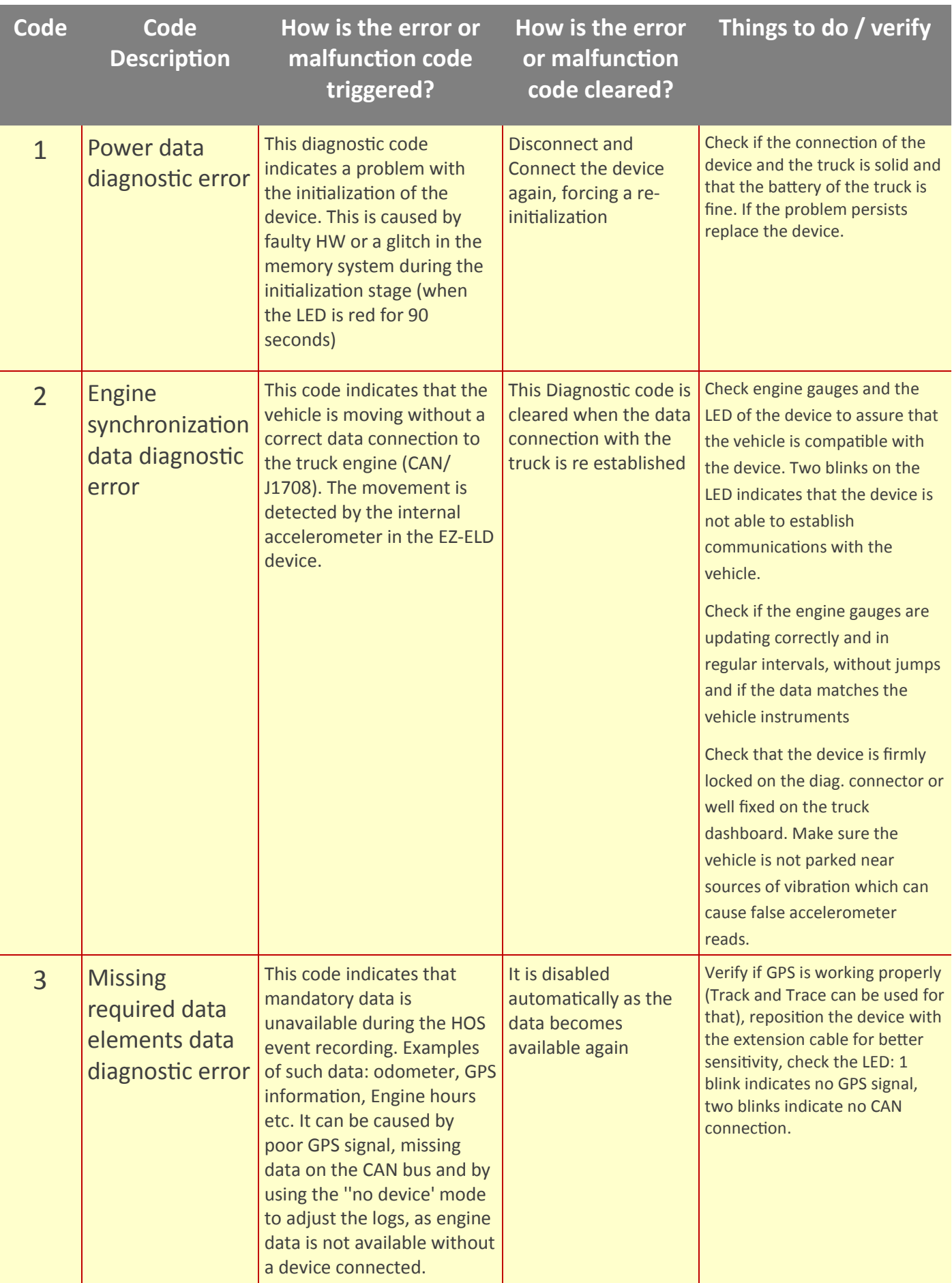

## **EZ-ELD DATA DIAGNOSTICS**<br> **EX-ELD**<br> **EX-ELD**<br> **EX-ELD**<br> **EX-ELD**<br> **EX-ELD AND MALFUNCTIONS**

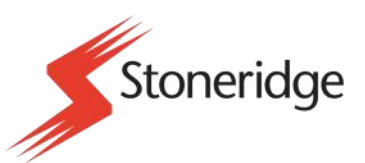

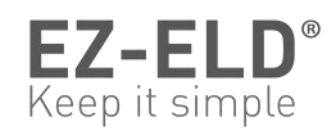

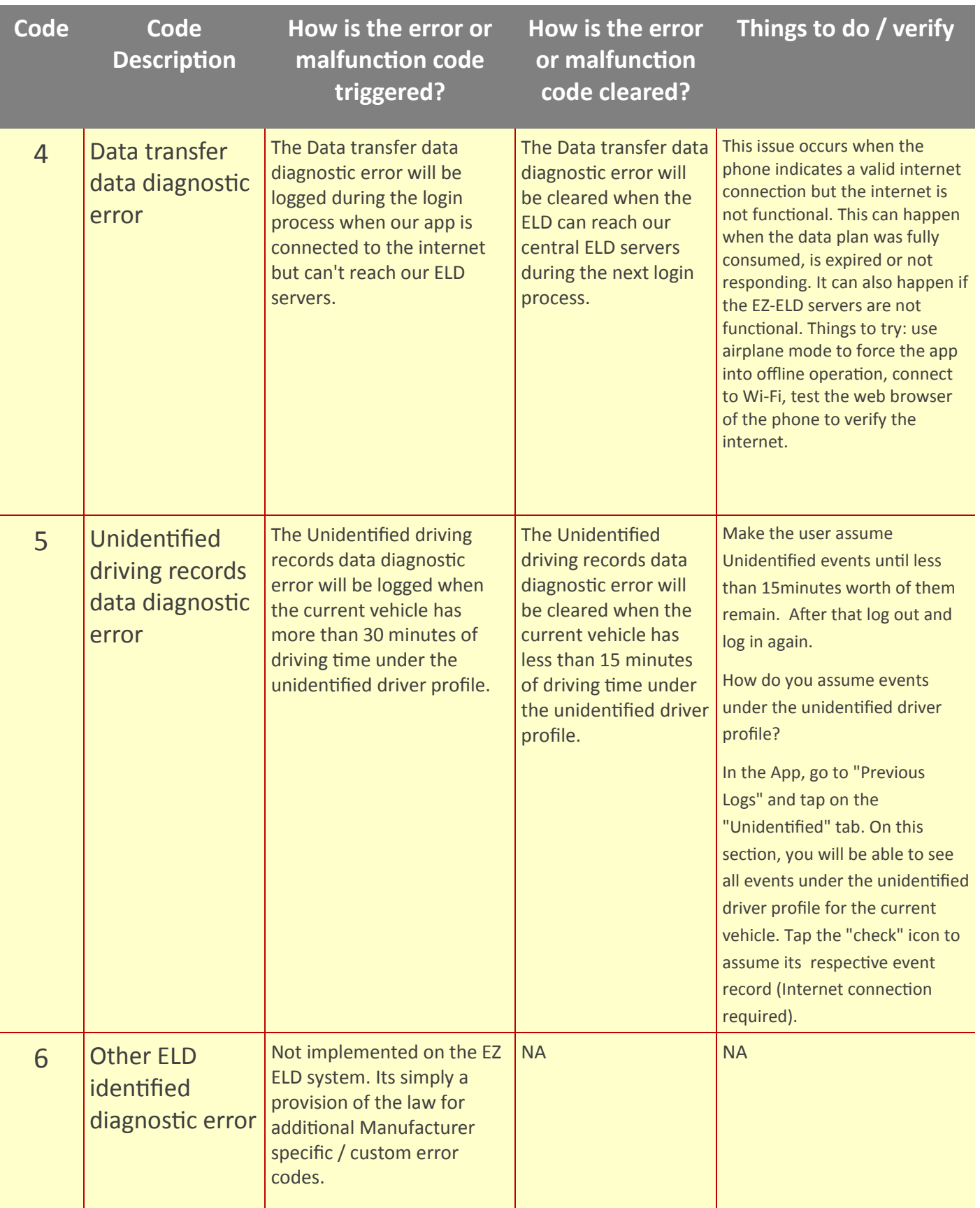

## **EZ-ELD DATA DIAGNOSTICS AND MALFUNCTIONS**

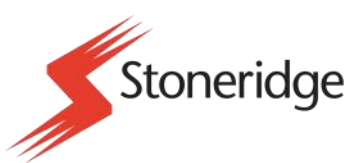

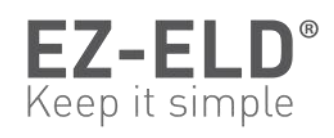

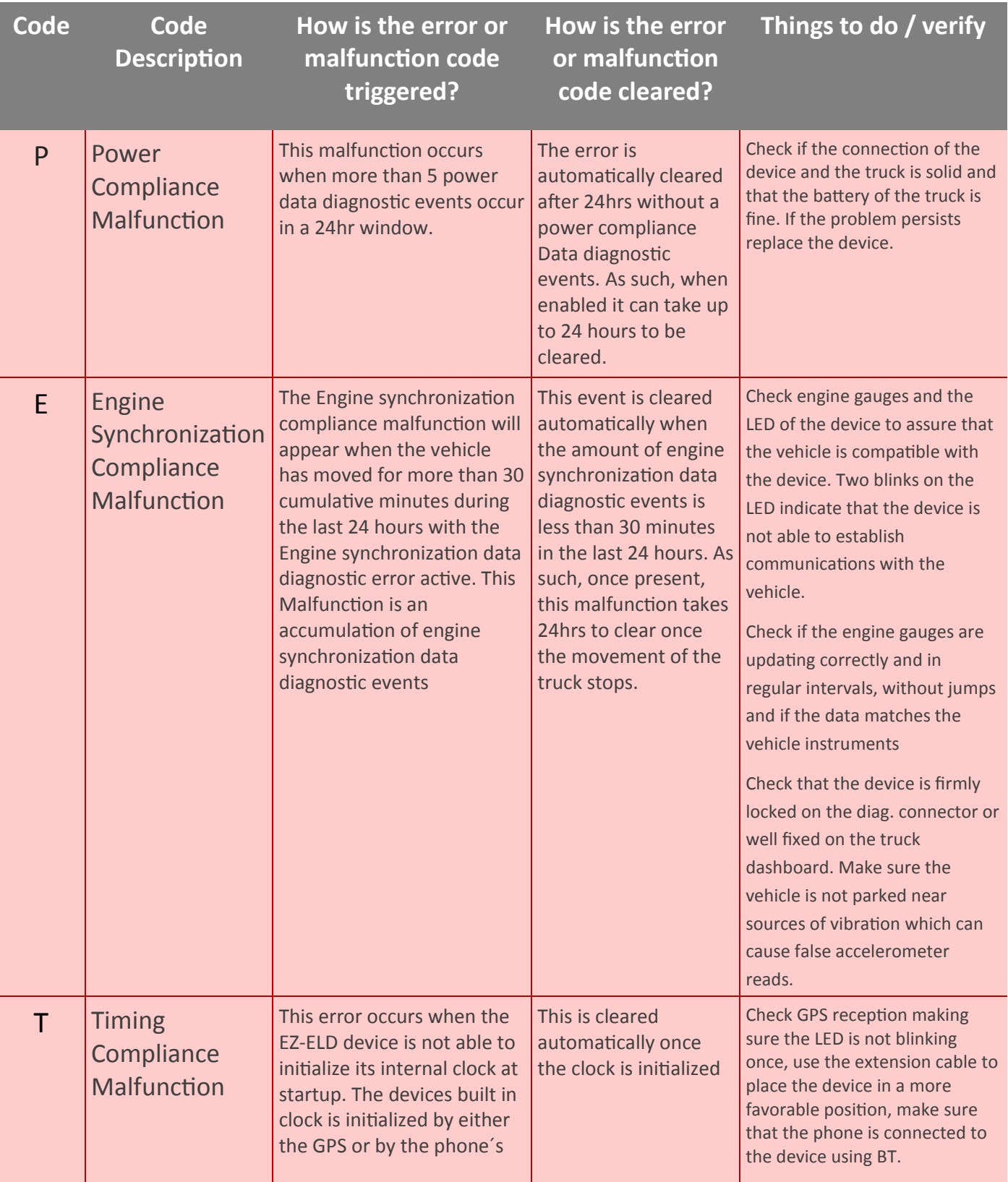

## **EZ-ELD DATA DIAGNOSTICS AND MALFUNCTIONS**

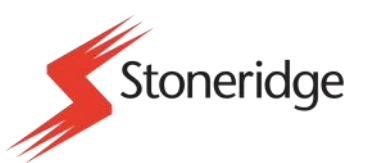

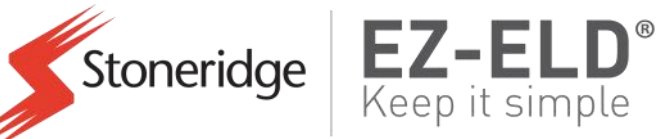

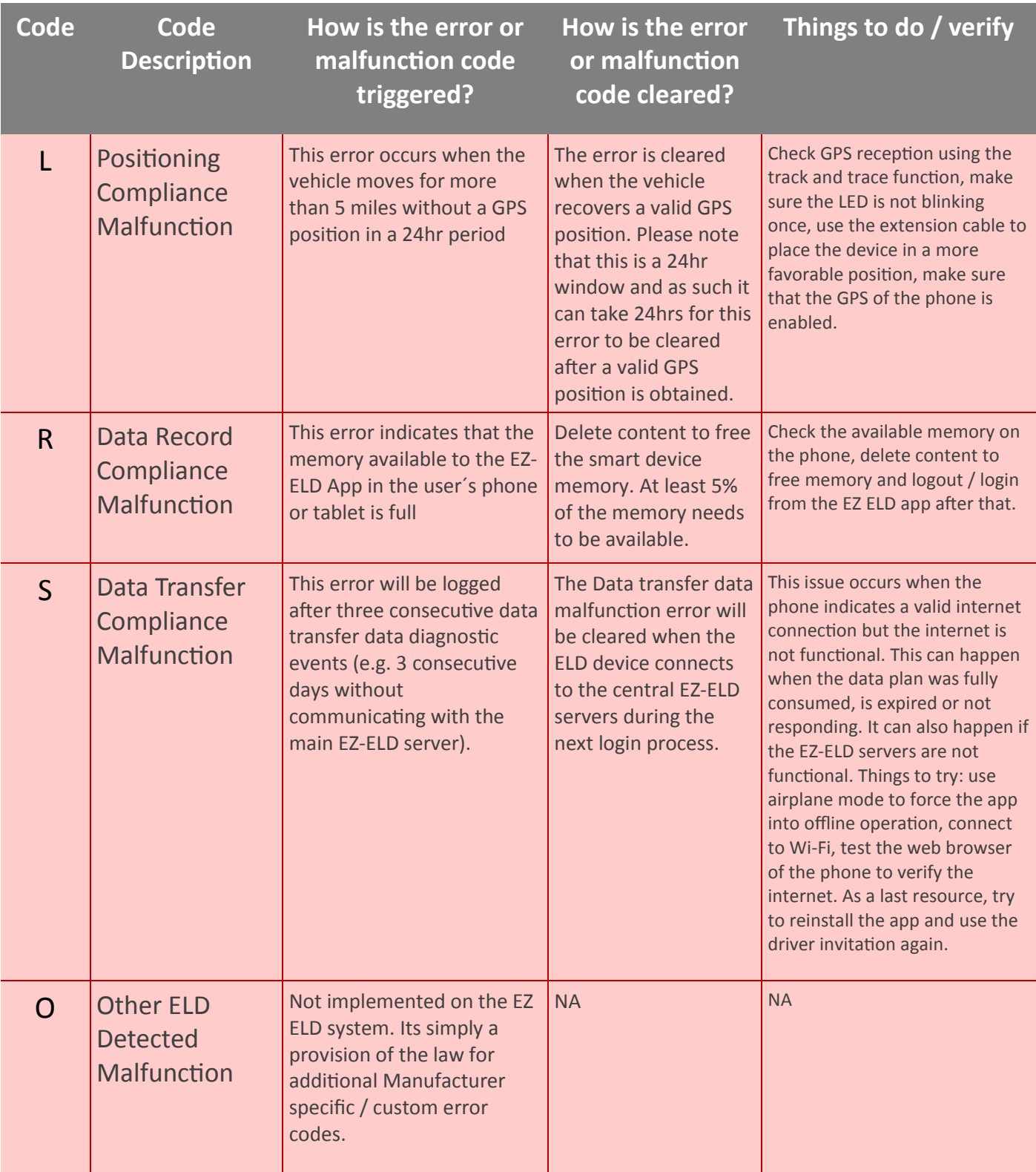